<span id="page-0-0"></span>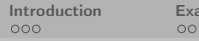

Imple The MDM [Example](#page-14-0) bis [Numerical example](#page-40-0) [Conclusion](#page-45-0)<br>  $\begin{array}{ccc}\n0 & 0 & 0 \\
0 & 0 & 0\n\end{array}$ 

# The Multivariate Decomposition Method

Dirk Nuyens NUMA, KU Leuven, Belgium

On joint work with Alec Gilbert, Frances Kuo, Dong Nguyen, Leszek Plaskota, Ian Sloan, Greg Wasilkowski.

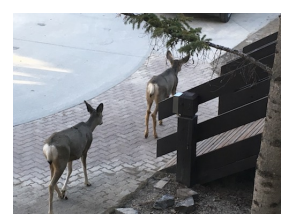

Numerical Analysis and Approximation Theory Meets Data Science Banff International Research Station April 2018

The Multivariate Decomposition Method **Dirk Nuyens (NUMA, KU Leuven)** 1/19

<span id="page-1-0"></span>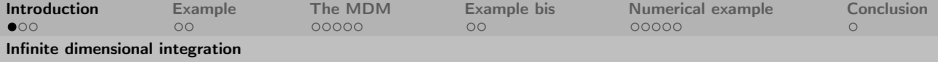

$$
I_\infty(f)=\int_{[-1/2,1/2]^{\mathbb{N}}}f(y_1,y_2,\ldots)\,\mathrm{d}\mathbf{y},
$$

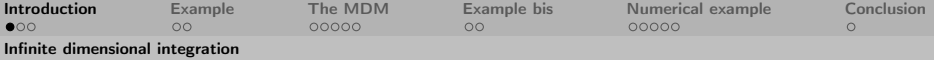

$$
I_\infty(f)=\int_{[-1/2,1/2]^{\mathbb{N}}}f(y_1,y_2,\ldots)\,\mathrm{d}\mathbf{y},
$$

where  $f$  can be decomposed by a multivariate decomposition method

$$
f(\mathbf{y}) = \sum_{|\mathbf{u}| < \infty} f_{\mathbf{u}}(\mathbf{y}_{\mathbf{u}}), \qquad f_{\mathbf{u}} \in F_{\mathbf{u}},
$$

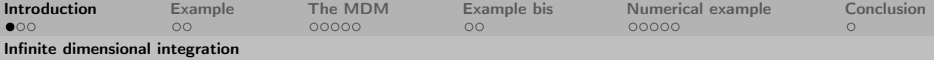

$$
I_{\infty}(f) = \int_{[-1/2,1/2]^{\mathbb{N}}} f(y_1,y_2,\ldots) \, \mathrm{d} \mathbf{y} = \sum_{|u| < \infty} I_u(f_u),
$$

where  $f$  can be decomposed by a multivariate decomposition method

$$
f(\mathbf{y}) = \sum_{|\mathbf{u}| < \infty} f_{\mathbf{u}}(\mathbf{y}_{\mathbf{u}}), \qquad f_{\mathbf{u}} \in F_{\mathbf{u}},
$$

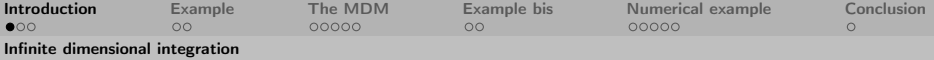

$$
I_{\infty}(f) = \int_{[-1/2,1/2]^{\mathbb{N}}} f(y_1,y_2,\ldots) \, \mathrm{d} \mathbf{y} = \sum_{|u| < \infty} I_u(f_u),
$$

where  $f$  can be decomposed by a multivariate decomposition method

$$
f(\mathbf{y}) = \sum_{|\mathbf{u}| < \infty} f_{\mathbf{u}}(\mathbf{y}_{\mathbf{u}}), \qquad f_{\mathbf{u}} \in F_{\mathbf{u}},
$$

specifically: using the anchored decomposition:

$$
f_{\mathfrak{u}}(\mathbf{y}_{\mathfrak{u}})=f(\mathbf{y}_{\mathfrak{u}};0)-\sum_{\mathfrak{v}\subset \mathfrak{u}}f_{\mathfrak{v}}(\mathbf{y}_{\mathfrak{v}})=\sum_{\mathfrak{v}\subseteq \mathfrak{u}}(-1)^{|\mathfrak{u}|-|\mathfrak{v}|}f(\mathbf{y}_{\mathfrak{v}};0).
$$

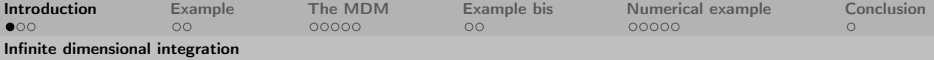

$$
I_{\infty}(f) = \int_{[-1/2,1/2]^{\mathbb{N}}} f(y_1,y_2,\ldots) \, \mathrm{d} \mathbf{y} = \sum_{|\mathfrak{u}| < \infty} I_{\mathfrak{u}}(f_{\mathfrak{u}}),
$$

where  $f$  can be decomposed by a multivariate decomposition method

$$
f(\mathbf{y}) = \sum_{|\mathbf{u}| < \infty} f_{\mathbf{u}}(\mathbf{y}_{\mathbf{u}}), \qquad f_{\mathbf{u}} \in F_{\mathbf{u}},
$$

specifically: using the anchored decomposition:

$$
f_{\mathfrak{u}}(\mathbf{y}_{\mathfrak{u}})=f(\mathbf{y}_{\mathfrak{u}};0)-\sum_{\mathfrak{v}\subset \mathfrak{u}}f_{\mathfrak{v}}(\mathbf{y}_{\mathfrak{v}})=\sum_{\mathfrak{v}\subseteq \mathfrak{u}}(-1)^{|\mathfrak{u}|-|\mathfrak{v}|}f(\mathbf{y}_{\mathfrak{v}};0).
$$

**Method:** approximate  $I_u$  on sets of important dimensions  $u \in \mathcal{U}_{\epsilon}$  by cubature formulae  $Q_{\mu,n}$  using function values.

Baldeaux, Gilbert, Gnewuch, Hefter, Hickernell, Hinrichs, Kuo, Müller-Gronbach, N., Plaskota, Ritter, Sloan, Wasilkowski, Woźniakowski, . . .

[The Multivariate Decomposition Method Dirk Nuyens \(NUMA, KU Leuven\)](#page-0-0) 2/19

<span id="page-6-0"></span>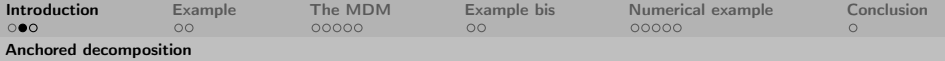

Anchored decomposition and point evaluations Prototype infinite variate function as depending on a series decomposition, e.g.,

$$
f(\mathbf{y}) = g\left(\sum_{j\geq 1} y_j \, c_j\right),
$$

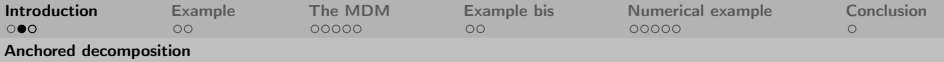

Anchored decomposition and point evaluations Prototype infinite variate function as depending on a series decomposition, e.g.,

$$
f(\mathbf{y}) = g\left(\sum_{j\geq 1} y_j c_j\right),
$$

so anchoring  $f$  at zero is practical and computable:

$$
f(\mathbf{y}_{\mathrm{u}};0)=g\!\left(\sum_{j\in\mathrm{u}}y_j\,c_j\right),\,
$$

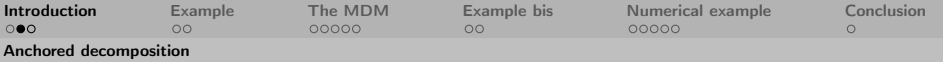

Anchored decomposition and point evaluations Prototype infinite variate function as depending on a series decomposition, e.g.,

$$
f(\mathbf{y}) = g\left(\sum_{j\geq 1} y_j c_j\right),
$$

so anchoring  $f$  at zero is practical and computable:

$$
f(\mathbf{y}_{\mathrm{u}};0)=g\!\left(\sum_{j\in\mathrm{u}}y_j\,c_j\right),\,
$$

and the cost of evaluating  $f_{\mu}$ , denoted later by  $\mathcal{L}(\mu)$ ,

$$
f_{\mathfrak{u}}(\mathbf{y}_{\mathfrak{u}})=\sum_{\mathfrak{v}\subseteq\mathfrak{u}}(-1)^{|\mathfrak{u}|-|\mathfrak{v}|}f(\mathbf{y}_{\mathfrak{v}};0),
$$

can be bounded as  $\mathcal{L}(u) \leq 2^{|u|}\mathcal{L}(u)$ (with here  $\frac{\mathcal{L}(u)}{\mathcal{L}(u)} \sim |u|$ ).

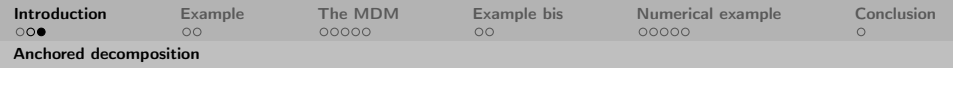

Example of anchored decomposition (on  $[-1/2, 1/2]^{\mathbb{N}}$ )

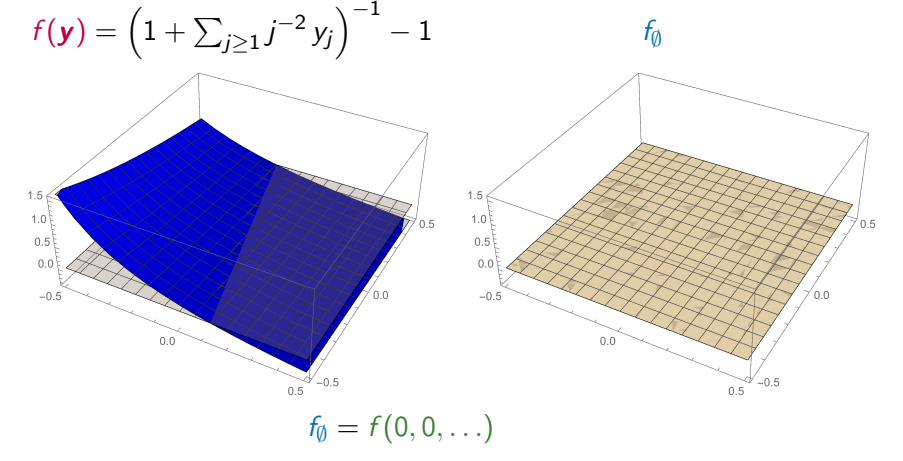

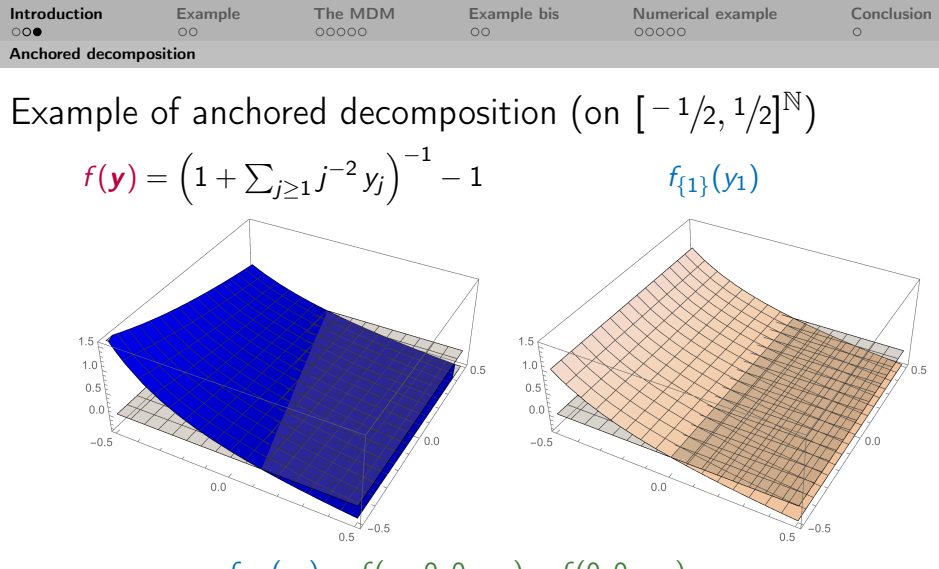

 $f_{\{1\}}(y_1) = f(y_1, 0, 0, \ldots) - f(0, 0, \ldots)$ 

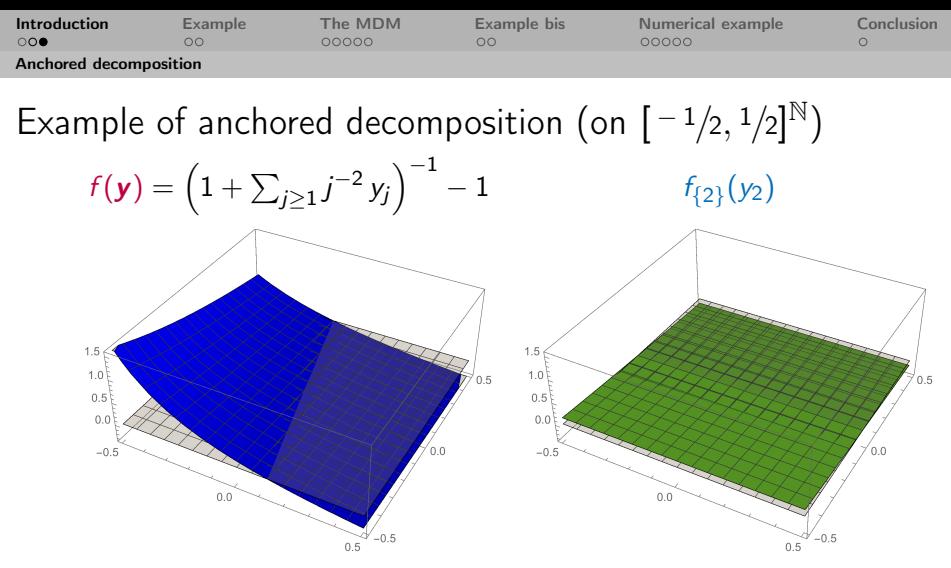

 $f_{\{2\}}(y_2) = f(0, y_2, 0, \ldots) - f(0, 0, \ldots)$ 

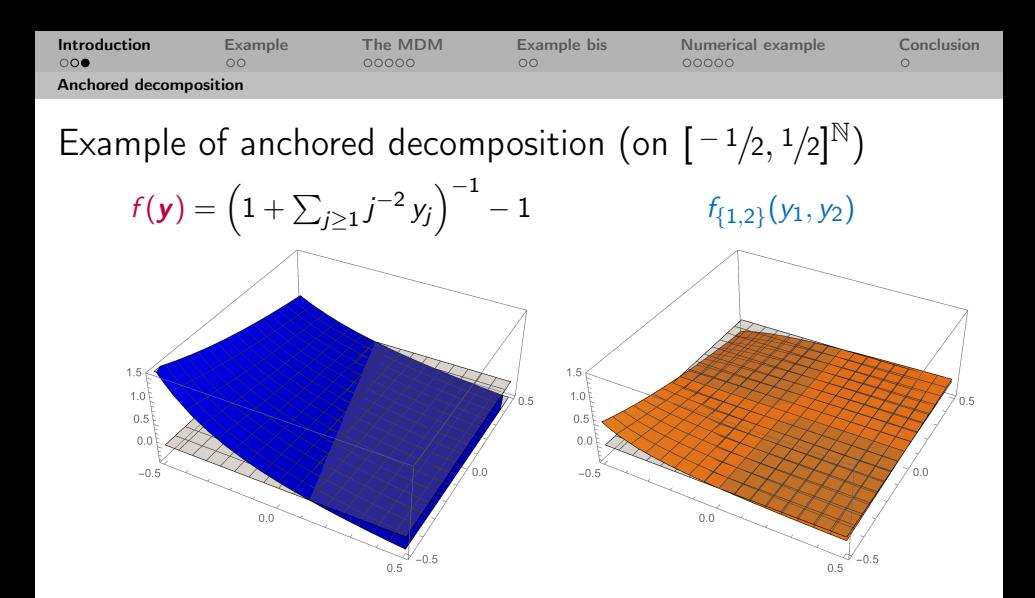

$$
f_{\{1,2\}}(y_1, y_2) = f(y_1, y_2, 0, \ldots) - f(y_1, 0, \ldots) - f(0, y_2, 0, \ldots) + f(0, 0, \ldots)
$$

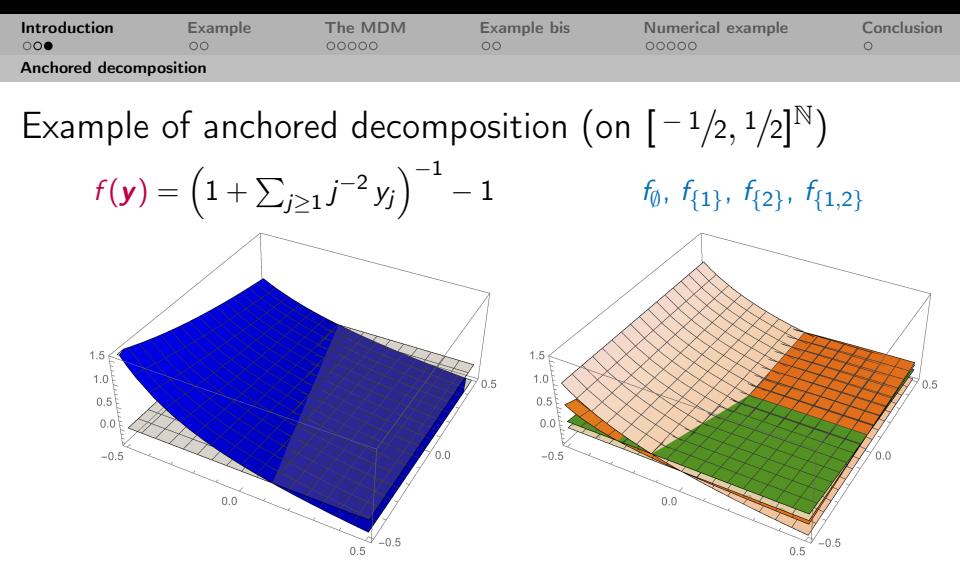

 $f(y_1, y_2, 0, 0, ...) = f_{\emptyset} + f_{\{1\}}(y_1) + f_{\{2\}}(y_2) + f_{\{1,2\}}(y_1, y_2)$ 

<span id="page-14-0"></span>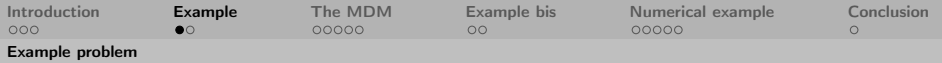

# Standard problem

Consider the following elliptic PDE

$$
-\nabla \cdot (a(\mathbf{x}, \mathbf{y}) \nabla u(\mathbf{x}, \mathbf{y})) = w(\mathbf{x}), \quad \text{for } \mathbf{x} \in D, \text{ a.s. } \mathbf{y} \in [-1/2, 1/2]^{\mathbb{N}},
$$

and  $u(x, y) = 0$  for  $x \in \delta D$ , where

- ►  $D \subset \mathbb{R}^d$  is a "nice" bounded physical domain,  $d = 1, 2, 3$ ,
- $\rightarrow$  y is parameter/parametrization of random field,
- $\blacktriangleright$  a(x, y) is a scalar random field, e.g.,

$$
a(\mathbf{x},\mathbf{y})=a_0(\mathbf{x})+\sum_{j\geq 1}y_j\,\varphi_j(\mathbf{x}),\qquad y_j\sim U[-1/2,1/2],
$$

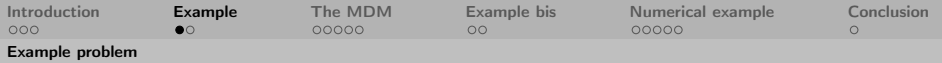

# Standard problem

Consider the following elliptic PDE

$$
-\nabla \cdot (a(\mathbf{x}, \mathbf{y}) \nabla u(\mathbf{x}, \mathbf{y})) = w(\mathbf{x}), \quad \text{for } \mathbf{x} \in D, \text{ a.s. } \mathbf{y} \in [-1/2, 1/2]^{\mathbb{N}},
$$

and  $u(\mathbf{x}, \mathbf{y}) = 0$  for  $\mathbf{x} \in \delta D$ , where

- ►  $D \subset \mathbb{R}^d$  is a "nice" bounded physical domain,  $d = 1, 2, 3$ ,
- $\rightarrow$  y is parameter/parametrization of random field,
- $\blacktriangleright$  a(x, y) is a scalar random field, e.g.,

$$
a(\mathbf{x},\mathbf{y})=a_0(\mathbf{x})+\sum_{j\geq 1}y_j\,\varphi_j(\mathbf{x}),\qquad y_j\sim U[-1/2,1/2],
$$

$$
\text{ and }\sum_{j\geq 1}\|\varphi_j\|_{L_\infty}^p<\infty\text{ for some }0
$$

Lots of references: Adcock, Babuska, Brugiapaglia, Chkifa, Cohen, Dahmen, DeVore, Dexter, Ghanem, Gittelson, Graham, Griebel, Hoang, Karniadakis, Nobile, Scheichl, Schwab, Spanos, Tempone, Todor, Webster, Xiu, Zhang, EVERYBODY, ...

[The Multivariate Decomposition Method Dirk Nuyens \(NUMA, KU Leuven\)](#page-0-0) 5/19

<span id="page-16-0"></span>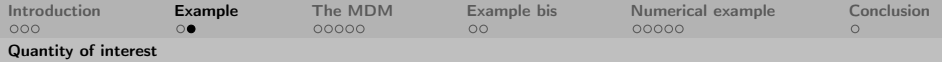

$$
\mathbb{E}[G(u)] = I_\infty(G(u)) = \int_{[-1/2,1/2]^{\mathbb{N}}} G(u(\mathbf{x}, \mathbf{y})) \, \mathrm{d}\mathbf{y}.
$$

From cubature point of view (MC, QMC or sparse grid, but QMC biased) there are 3 options with corresponding (dimension independent) error analysis (= truncation error + FEM error + cubature error) for parametrized PDE:

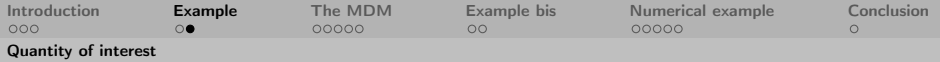

$$
\mathbb{E}[G(u)] = I_\infty(G(u)) = \int_{[-1/2,1/2]^{\mathbb{N}}} G(u(\mathbf{x}, \mathbf{y})) \, \mathrm{d}\mathbf{y}.
$$

From cubature point of view (MC, QMC or sparse grid, but QMC biased) there are 3 options with corresponding (dimension independent) error analysis (= truncation error + FEM error + cubature error) for parametrized PDE:

1. Truncation algorithm: Dick, Gantner, Hereman, Kuo, Le Gia, N., Sloan, Schwab

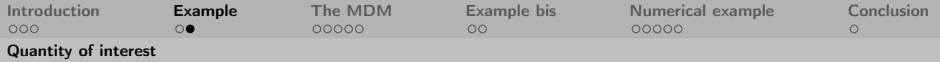

$$
\mathbb{E}[G(u)] = I_\infty(G(u)) = \int_{[-1/2,1/2]^{\mathbb{N}}} G(u(\mathbf{x}, \mathbf{y})) \, \mathrm{d}\mathbf{y}.
$$

From cubature point of view (MC, QMC or sparse grid, but QMC biased) there are 3 options with corresponding (dimension independent) error analysis (= truncation error + FEM error + cubature error) for parametrized PDE:

- 1. Truncation algorithm: Dick, Gantner, Hereman, Kuo, Le Gia, N., Sloan, Schwab
- 2. Multi level algorithm: Dick, Gantner, Hereman, Kuo, Le Gia, Schwab

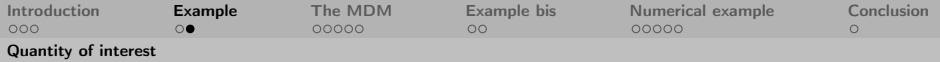

$$
\mathbb{E}[G(u)] = I_\infty(G(u)) = \int_{[-1/2,1/2]^{\mathbb{N}}} G(u(\mathbf{x}, \mathbf{y})) \, \mathrm{d}\mathbf{y}.
$$

From cubature point of view (MC, QMC or sparse grid, but QMC biased) there are 3 options with corresponding (dimension independent) error analysis (= truncation error + FEM error + cubature error) for parametrized PDE:

- 1. Truncation algorithm: Dick, Gantner, Hereman, Kuo, Le Gia, N., Sloan, Schwab
- 2. Multi level algorithm: Dick, Gantner, Hereman, Kuo, Le Gia, Schwab
- 3. The MDM algorithm: ...

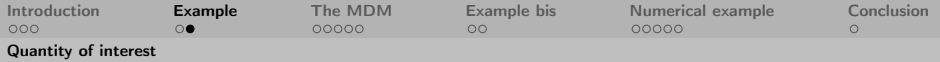

$$
\mathbb{E}[G(u)] = I_\infty(G(u)) = \int_{[-1/2,1/2]^{\mathbb{N}}} G(u(\mathbf{x}, \mathbf{y})) \, \mathrm{d}\mathbf{y}.
$$

From cubature point of view (MC, QMC or sparse grid, but QMC biased) there are 3 options with corresponding (dimension independent) error analysis (= truncation error + FEM error + cubature error) for parametrized PDE:

- 1. Truncation algorithm: Dick, Gantner, Hereman, Kuo, Le Gia, N., Sloan, Schwab
- 2. Multi level algorithm: Dick, Gantner, Hereman, Kuo, Le Gia, Schwab
- 3. The MDM algorithm: ...

NB: both first order and higher order convergence with QMC.

<span id="page-21-0"></span>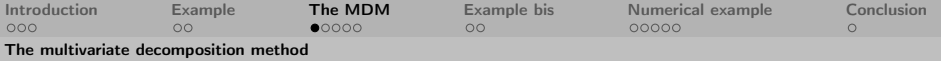

The general MDM setting (no PDE for now) Remember we take the anchored decomposition

$$
f(\mathbf{y}) = \sum_{|\mathbf{u}| < \infty} f_{\mathbf{u}}(\mathbf{y}_{\mathbf{u}}) = f_{\emptyset} + f_{\{1\}}(y_1) + f_{\{1\}}(y_1) + \cdots + f_{\{1,2\}}(y_1, y_2) + \cdots,
$$

The general MDM setting (no PDE for now) Remember we take the anchored decomposition

$$
f(\mathbf{y}) = \sum_{|\mathbf{u}| < \infty} f_{\mathbf{u}}(\mathbf{y}_{\mathbf{u}}) = f_{\emptyset} + f_{\{1\}}(y_1) + f_{\{1\}}(y_1) + \cdots + f_{\{1,2\}}(y_1, y_2) + \cdots,
$$

then the MDM approximates  $I_{\infty}(f)$  up to an error  $\epsilon > 0$  by

$$
I_{\infty}(f)=\sum_{|{\mathfrak{u}}|<\infty}I_{\mathfrak{u}}(f_{\mathfrak{u}})
$$

The general MDM setting (no PDE for now) Remember we take the anchored decomposition

$$
f(\mathbf{y}) = \sum_{|\mathbf{u}| < \infty} f_{\mathbf{u}}(\mathbf{y}_{\mathbf{u}}) = f_{\emptyset} + f_{\{1\}}(y_1) + f_{\{1\}}(y_1) + \cdots + f_{\{1,2\}}(y_1, y_2) + \cdots,
$$

then the MDM approximates  $I_{\infty}(f)$  up to an error  $\epsilon > 0$  by

$$
I_{\infty}(f) = \sum_{|u| < \infty} I_{u}(f_{u}) \approx \sum_{u \in \mathcal{U}_{\epsilon}} I_{u}(f_{u})
$$

The general MDM setting (no PDE for now) Remember we take the anchored decomposition

$$
f(\mathbf{y}) = \sum_{|\mathbf{u}| < \infty} f_{\mathbf{u}}(\mathbf{y}_{\mathbf{u}}) = f_{\emptyset} + f_{\{1\}}(y_1) + f_{\{1\}}(y_1) + \cdots + f_{\{1,2\}}(y_1, y_2) + \cdots,
$$

then the MDM approximates  $I_{\infty}(f)$  up to an error  $\epsilon > 0$  by

$$
I_{\infty}(f) = \sum_{|u| < \infty} I_{u}(f_{u}) \approx \sum_{u \in \mathcal{U}_{\epsilon}} I_{u}(f_{u}) \approx \sum_{u \in \mathcal{U}_{\epsilon}} Q_{u,n_{u}}(f_{u})
$$

The general MDM setting (no PDE for now) Remember we take the anchored decomposition

$$
f(\mathbf{y}) = \sum_{|\mathbf{u}| < \infty} f_{\mathbf{u}}(\mathbf{y}_{\mathbf{u}}) = f_{\emptyset} + f_{\{1\}}(y_1) + f_{\{1\}}(y_1) + \cdots + f_{\{1,2\}}(y_1, y_2) + \cdots,
$$

then the MDM approximates  $I_{\infty}(f)$  up to an error  $\epsilon > 0$  by

$$
I_{\infty}(f) = \sum_{|u| < \infty} I_{u}(f_{u}) \approx \sum_{u \in \mathcal{U}_{\epsilon}} I_{u}(f_{u}) \approx \sum_{u \in \mathcal{U}_{\epsilon}} Q_{u,n_{u}}(f_{u})
$$

with error

$$
|I_{\infty}(f) - Q_{\epsilon}(G)| \leq \underbrace{\sum_{u \not\in \mathcal{U}_{\epsilon}} |I_{u}(f_{u})|}_{\lesssim \epsilon/2} +
$$

[Introduction](#page-1-0) [Example](#page-14-0) [The MDM](#page-21-0) [Example bis](#page-34-0) [Numerical example](#page-40-0) [Conclusion](#page-45-0) [The multivariate decomposition method](#page-21-0)

The general MDM setting (no PDE for now) Remember we take the anchored decomposition

$$
f(\mathbf{y}) = \sum_{|\mathbf{u}| < \infty} f_{\mathbf{u}}(\mathbf{y}_{\mathbf{u}}) = f_{\emptyset} + f_{\{1\}}(y_1) + f_{\{1\}}(y_1) + \cdots + f_{\{1,2\}}(y_1, y_2) + \cdots,
$$

then the MDM approximates  $I_{\infty}(f)$  up to an error  $\epsilon > 0$  by

$$
I_{\infty}(f) = \sum_{|u| < \infty} I_{u}(f_{u}) \approx \sum_{u \in \mathcal{U}_{\epsilon}} I_{u}(f_{u}) \approx \sum_{u \in \mathcal{U}_{\epsilon}} Q_{u,n_{u}}(f_{u})
$$

with error

$$
|I_{\infty}(f) - Q_{\epsilon}(G)| \leq \underbrace{\sum_{u \not\in \mathcal{U}_{\epsilon}} |I_{u}(f_{u})|}_{\lesssim \epsilon/2} + \underbrace{\sum_{u \not\in \mathcal{U}_{\epsilon}} |I_{u}(f_{u}) - Q_{u,n_{u}}(f_{u})|}_{\lesssim \epsilon/2} \lesssim \epsilon.
$$

 $\Rightarrow$  Need properties on  $f_u \in F_u$  to use optimal algorithms.

 $\Rightarrow$  error = truncation error + cubature errors.

[The Multivariate Decomposition Method Dirk Nuyens \(NUMA, KU Leuven\)](#page-0-0) 7/19

<span id="page-27-0"></span>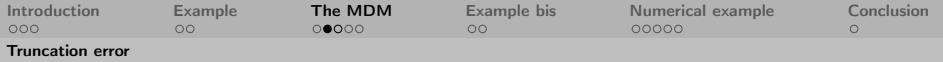

## Truncation error

From application: Assume that  $f_u \in F_u$  with  $||f_u||_{F_u} \leq B_u$  and  $||f_u|| \leq C_u$ .

Construct the active set  $\mathcal{U}_{\epsilon}$  such that

$$
\sum_{u \not\in \mathcal{U}_\varepsilon} |I_u(f_u)| \leq \sum_{u \not\in \mathcal{U}_\varepsilon} \|I_u\| \|f_u\|_{\mathcal{F}_u} \leq \sum_{u \not\in \mathcal{U}_\varepsilon} \mathcal{C}_u \mathcal{B}_u \leq \frac{\varepsilon}{2}.
$$

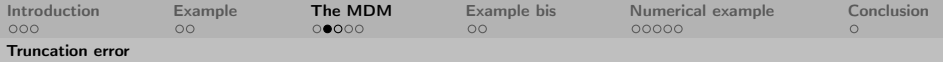

## Truncation error

From application: Assume that  $f_u \in F_u$  with  $||f_u||_{F_u} \leq B_u$  and  $||I_u|| \leq C_u$ .

Construct the active set  $\mathcal{U}_{\epsilon}$  such that

$$
\sum_{u \not\in \mathcal{U}_\varepsilon} |I_u(f_u)| \leq \sum_{u \not\in \mathcal{U}_\varepsilon} \|I_u\| \|f_u\|_{\mathcal{F}_u} \leq \sum_{u \not\in \mathcal{U}_\varepsilon} \mathcal{C}_u \mathcal{B}_u \leq \frac{\varepsilon}{2}.
$$

Moreover there is a decay with respect to increasing  $|u|$ :

$$
\alpha_0:=\text{sup}\left\{\alpha:\sum_{|u|<\infty}(\mathit{C}_u\mathit{B}_u)^{1/\alpha}<\infty\right\}>1.
$$

Compare this with  $\ell_p$  summability with  $0 < p < 1$  where  $p = 1/\alpha$ .

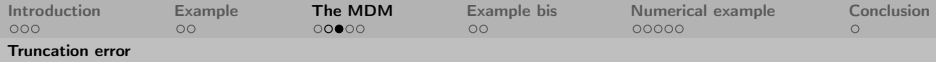

Constructing the active set  $\mathcal{U}_{\epsilon}$  to control truncation error Remember  $|I_{\mu}(f_{\mu})| \leq C_{\mu}B_{\mu}$ , then for any  $\alpha \in (1, \alpha_0)$  we may define

$$
\mathcal{U}_\varepsilon = \mathcal{U}_\varepsilon(\alpha) := \left\{ \mathfrak{u} \subset \mathbb{N} : (\mathcal{C}_\mathfrak{u} B_\mathfrak{u})^{1-1/\alpha} > \frac{\varepsilon/2}{\sum_{|\mathfrak{v}| < \infty} (\mathcal{C}_\mathfrak{v} B_\mathfrak{v})^{1/\alpha}} \right\}.
$$

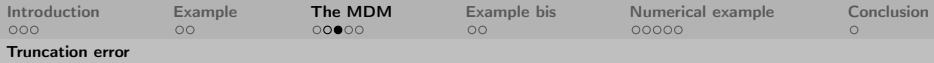

Constructing the active set  $\mathcal{U}_{\epsilon}$  to control truncation error Remember  $|I_{\mu}(f_{\mu})| \leq C_{\mu}B_{\mu}$ , then for any  $\alpha \in (1, \alpha_0)$  we may define

$$
\mathcal{U}_\varepsilon = \mathcal{U}_\varepsilon(\alpha) := \left\{ \mathfrak{u} \subset \mathbb{N} : (\mathit{C}_\mathfrak{u} \mathit{B}_\mathfrak{u})^{1-1/\alpha} > \frac{\varepsilon/2}{\sum_{|\mathfrak{v}| < \infty} (\mathit{C}_\mathfrak{v} \mathit{B}_\mathfrak{v})^{1/\alpha}} \right\}.
$$

We have

$$
|\mathcal{U}_{\varepsilon}(\alpha)|<\left(\frac{2}{\varepsilon}\right)^{\frac{1}{\alpha-1}}\left[\sum_{|u|<\infty}\left(\mathcal{C}_{u}\mathcal{B}_{u}\right)^{\frac{1}{\alpha}}\right]^{\frac{\alpha}{\alpha-1}}
$$

.

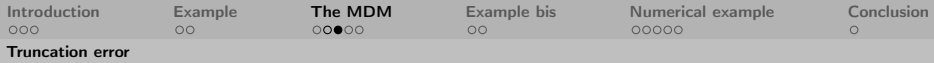

Constructing the active set  $\mathcal{U}_{\epsilon}$  to control truncation error Remember  $|I_u(f_u)| \leq C_u B_u$ , then for any  $\alpha \in (1, \alpha_0)$  we may define

$$
\mathcal{U}_\varepsilon = \mathcal{U}_\varepsilon(\alpha) := \left\{ \mathfrak{u} \subset \mathbb{N} : (\mathit{C}_\mathfrak{u} \mathit{B}_\mathfrak{u})^{1-1/\alpha} > \frac{\varepsilon/2}{\sum_{|\mathfrak{v}| < \infty} (\mathit{C}_\mathfrak{v} \mathit{B}_\mathfrak{v})^{1/\alpha}} \right\}.
$$

We have

$$
|\mathcal{U}_{\epsilon}(\alpha)|<\left(\frac{2}{\epsilon}\right)^{\frac{1}{\alpha-1}}\left[\sum_{|u|<\infty}\left(\textit{\textsf{C}}_{u}\textit{\textbf{B}}_{u}\right)^{\frac{1}{\alpha}}\right]^{\frac{\alpha}{\alpha-1}}
$$

In implementation we assume product and order dependent (POD)

$$
C_{\mathfrak{u}}B_{\mathfrak{u}} = (|{\mathfrak{u}}|!)^{b_1} \mu \prod_{j \in {\mathfrak{u}}} (\kappa j^{-b_2}), \quad \text{with } b_2 > \max(b_1, 0), \mu > 0, \kappa > 0,
$$

then for  $\epsilon \to 0$  $\textit{d}(\epsilon) := \mathsf{max}$ u∈ $\mathcal{U}_\epsilon$  $|{\mathfrak{u}}| = O(\ln(1/\epsilon)/\ln(\ln(1/\epsilon))).$ 

[The Multivariate Decomposition Method Dirk Nuyens \(NUMA, KU Leuven\)](#page-0-0) 9/19

.

<span id="page-32-0"></span>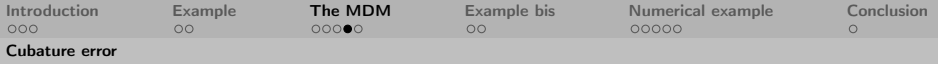

### Cubature errors: worst case error

Assume we have cubature rules  $Q_{u,n_u}$  which for all  $f_u \in F_u$ :

$$
|Q_{\mathfrak{u},n_{\mathfrak{u}}}(f_{\mathfrak{u}})-I_{\mathfrak{u}}(f_{\mathfrak{u}})|\leq \frac{G_{\mathfrak{u},q}\|f_{\mathfrak{u}}\|_{\mathcal{F}_{\mathfrak{u}}}}{(n_{\mathfrak{u}}+1)^{q}},\qquad n_{\mathfrak{u}}=0,1,2,\ldots,
$$

e.g., QMC or sparse grid rules, where  $||I_{\mu}||_{F_{\mu}} \leq C_{\mu} \leq G_{\mu,q}$  such that this also holds for the zero algorithm  $Q_{\mu,0} = 0$ .

Note  $G_{\mu,q}$  may be exponential in |u|, for SG we modify to hide log.

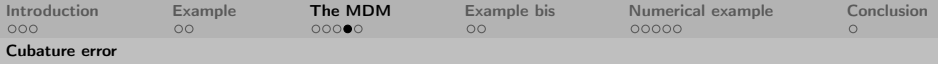

### Cubature errors: worst case error

Assume we have cubature rules  $Q_{u,n_u}$  which for all  $f_u \in F_u$ :

$$
|Q_{\mathfrak{u},n_{\mathfrak{u}}}(f_{\mathfrak{u}})-I_{\mathfrak{u}}(f_{\mathfrak{u}})|\leq \frac{G_{\mathfrak{u},q}\|f_{\mathfrak{u}}\|_{\mathcal{F}_{\mathfrak{u}}}}{(n_{\mathfrak{u}}+1)^{q}},\qquad n_{\mathfrak{u}}=0,1,2,\ldots,
$$

e.g., QMC or sparse grid rules, where  $||I_{\mu}||_{F_{\mu}} \leq C_{\mu} \leq G_{\mu,q}$  such that this also holds for the zero algorithm  $Q_{\mu,0} = 0$ . Note  $G_{\mu,q}$  may be exponential in |u|, for SG we modify to hide log.

Then, again with  $||f_u||_{F_u} \leq B_u$ , we need

$$
\sum_{\mathfrak{u}\in\mathcal{U}_{\epsilon}}|I_{\mathfrak{u}}(f_{\mathfrak{u}})-Q_{\mathfrak{u},n_{\mathfrak{u}}}(f_{\mathfrak{u}})|\leq \sum_{\mathfrak{u}\in\mathcal{U}_{\epsilon}}\frac{G_{\mathfrak{u},q}B_{\mathfrak{u}}}{(n_{\mathfrak{u}}+1)^{q}}\leq \frac{\epsilon}{2}.
$$

The number of cubature samples  $n_{\rm u}$  now follows from a Lagrange multiplier argument minimizing the cost to reach error  $\epsilon$ .

The Multivariate Decomposition Method **Director Control Dirk Nuyens (NUMA, KU Leuven)** 10/19

<span id="page-34-0"></span>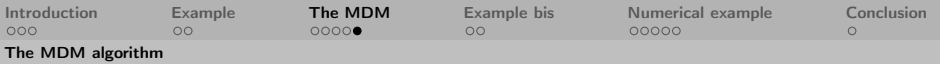

# Synopsis

Main result, e.g., Kuo, N., Plaskota, Sloan, Wasilkowski (2017),

$$
Q_{\epsilon}(f) = \sum_{\mathfrak{u} \in \mathcal{U}_{\epsilon}} Q_{\mathfrak{u}, n_{\mathfrak{u}}}(f_{\mathfrak{u}}) = \sum_{\mathfrak{v} \in \mathcal{U}_{\epsilon}^{\text{ext}}}\sum_{\substack{\mathfrak{u} \in \mathcal{U}_{\epsilon} \\ \text{s.t. } \mathfrak{v} \subseteq \mathfrak{u}}} (-1)^{|\mathfrak{u}| - |\mathfrak{v}|} Q_{\mathfrak{u}, n_{\mathfrak{u}}}(f(\cdot_{\mathfrak{v}}; 0)).
$$

$$
\begin{aligned} \text{cost}(Q_{\epsilon}) &\leq \sum_{u\in\mathcal{U}_{\epsilon}(\alpha)} n_u \, \pounds(u) \leq \sum_{u\in\mathcal{U}_{\epsilon}(\alpha)} n_u \, 2^{|u|} \pounds(u) \\ &\leq \left(\frac{2}{\epsilon}\right)^{1/q} \left(\sum_{u\in\mathcal{U}_{\epsilon}} (\mathcal{G}_{u,q}\mathcal{B}_u)^{1/(q+1)}\right)^{1+1/q} \max_{u\in\mathcal{U}_{\epsilon}} 2^{|u|} \pounds(u). \end{aligned}
$$

Then for all f with  $||f_u||_{F_u} \leq B_u$ :

$$
e(Q_{\epsilon}; \mathcal{F}) := \sup_{f \in \mathcal{F}} |I_{\infty}(f) - Q_{\epsilon}(f)| \leq \epsilon.
$$

<span id="page-35-0"></span>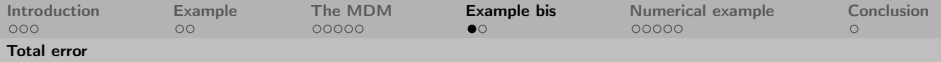

Back to the PDE example, the total error then is

$$
I_{\infty}(G(u)) - \sum_{u \in \mathcal{U}_{\epsilon}} Q_{u,n_u}(G(u^{h_u}(x,(y_u;0))))
$$

 $=$ 

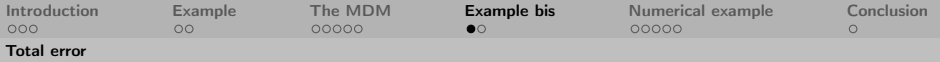

Back to the PDE example, the total error then is

$$
I_{\infty}(G(u)) - \sum_{u \in \mathcal{U}_{\epsilon}} Q_{u,n_u}(G(u^{h_u}(x,(y_u;0))))
$$
  
= 
$$
\left(I_{\infty}(G(u)) - \sum_{u \in \mathcal{U}_{\epsilon}} I_u(G(u(x,(y_u;0))))\right)
$$
  
+

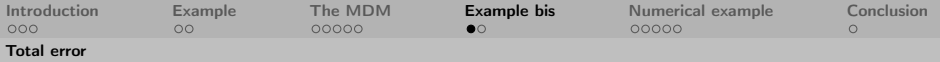

Back to the PDE example, the total error then is

$$
I_{\infty}(G(u)) - \sum_{u \in \mathcal{U}_{\epsilon}} Q_{u,n_u}(G(u^{h_u}(x,(y_u;0))))
$$
  
= 
$$
\left(I_{\infty}(G(u)) - \sum_{u \in \mathcal{U}_{\epsilon}} I_u(G(u(x,(y_u;0))))\right)
$$
  
+ 
$$
\left(\sum_{u \in \mathcal{U}_{\epsilon}} I_u(G(u(x,(y_u;0)))) - I_u(G(u^{h_u}(x,(y_u;0))))\right)
$$
  
+

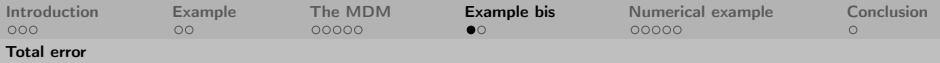

Back to the PDE example, the total error then is

$$
I_{\infty}(G(u)) - \sum_{u \in \mathcal{U}_{\epsilon}} Q_{u,n_u}(G(u^{h_u}(x,(y_u;0))))
$$
  
\n
$$
= \left(I_{\infty}(G(u)) - \sum_{u \in \mathcal{U}_{\epsilon}} I_u(G(u(x,(y_u;0))))\right)
$$
  
\n
$$
+ \left(\sum_{u \in \mathcal{U}_{\epsilon}} I_u(G(u(x,(y_u;0)))) - I_u(G(u^{h_u}(x,(y_u;0))))\right)
$$
  
\n
$$
+ \left(\sum_{u \in \mathcal{U}_{\epsilon}} I_u(G(u^{h_u}(x,(y_u;0)))) - Q_{u,n_u}(G(u^{h_u}(x,(y_u;0))))\right).
$$

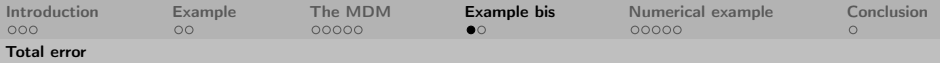

Back to the PDE example, the total error then is

$$
I_{\infty}(G(u)) - \sum_{u \in \mathcal{U}_{\epsilon}} Q_{u,n_u}(G(u^{h_u}(x,(y_u;0))))
$$
  
\n
$$
= \left(I_{\infty}(G(u)) - \sum_{u \in \mathcal{U}_{\epsilon}} I_u(G(u(x,(y_u;0))))\right)
$$
  
\n
$$
+ \left(\sum_{u \in \mathcal{U}_{\epsilon}} I_u(G(u(x,(y_u;0)))) - I_u(G(u^{h_u}(x,(y_u;0))))\right)
$$
  
\n
$$
+ \left(\sum_{u \in \mathcal{U}_{\epsilon}} I_u(G(u^{h_u}(x,(y_u;0)))) - Q_{u,n_u}(G(u^{h_u}(x,(y_u;0))))\right).
$$

 $\Rightarrow$  Balance errors such that total error is  $\epsilon$ .

<span id="page-40-0"></span>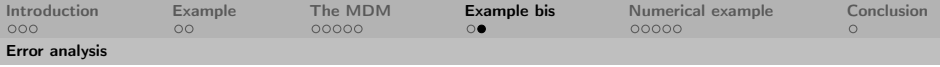

## Function spaces

Now we need to choose the function spaces. The details are a story for another day... but

Use [Cohen, De Vore, Schwab (2010)]:

$$
\|\partial^{\boldsymbol{\nu}} u(\cdot,\boldsymbol{y})\|_{\boldsymbol{V}}\leq |\boldsymbol{\nu}|! \,\boldsymbol{b}^{\boldsymbol{\nu}}\,\frac{\|w\|_{\boldsymbol{V}^*}}{a_{\text{min}}}\qquad \text{with } b_j:=\frac{\|\varphi_j\|_{\boldsymbol{L}_{\infty}}}{a_{\text{min}}},
$$

and combine, e.g., with the (first order convergence) norm

$$
\|f_u\|_{F_u}^2 = \int_{[-1/2,1/2]^{|u|}} \left| \partial_{\boldsymbol{y}_u}^{|u|} f_u(\boldsymbol{y}_u) \right|^2 d\boldsymbol{y}_u = \int_{[-1/2,1/2]^{|u|}} \left| \partial_{\boldsymbol{y}_u}^{|u|} f(\boldsymbol{y}_u;0) \right|^2 d\boldsymbol{y}_u,
$$

for  $f(\mathbf{y}_{\mu}; 0) = G(u^{h_{\mu}}(\mathbf{x}, (\mathbf{y}_{\mu}; 0))).$ 

<span id="page-41-0"></span>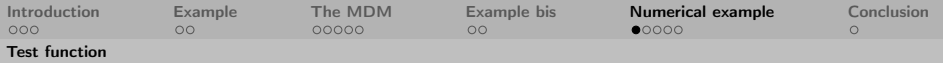

## Test function

Consider  $f: [-1/2, 1/2]^{\mathbb{N}} \to \mathbb{R}$  given by

$$
f(\mathbf{y}) = \frac{1}{1 + \sum_{j \geq 1} j^{-\beta} y_j},
$$

for  $\beta > 1$ . Note:  $\beta$  is the decay (i.e.,  $\ell_p$  summability with  $p > 1/\beta$ ).

We use

 $\blacktriangleright$  (Randomly shifted) lattice rule with tent-transform,

 $\triangleright$  Sparse grid based on trapezoidal rule (starting with 1-point), both have order 2 (deterministic).

(We took great care in implementing this efficiently in reusing computations  $\rightarrow$  see Gilbert, Kuo, N., Wasilkowski (201x).)

<span id="page-42-0"></span>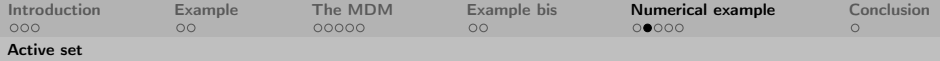

## Active set constructions for different  $\beta$  and  $\epsilon$

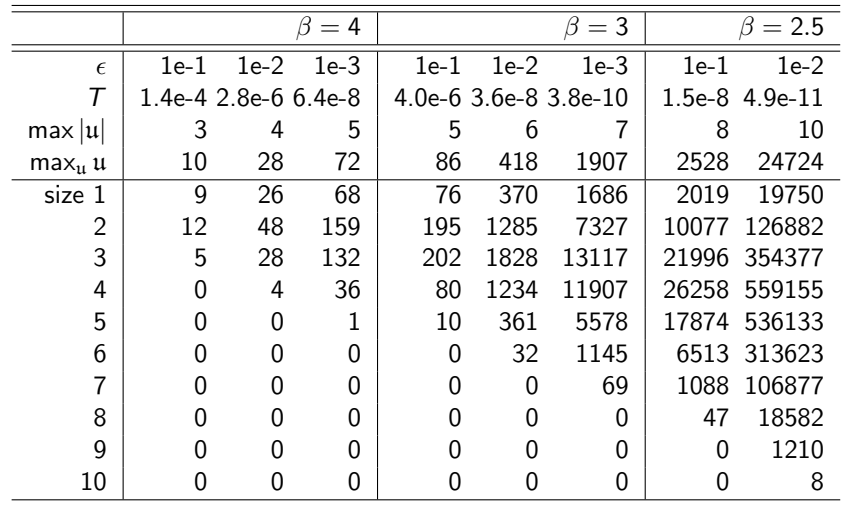

<span id="page-43-0"></span>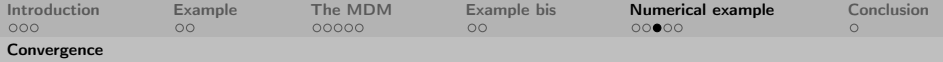

# Convergence orders  $\beta = 3$

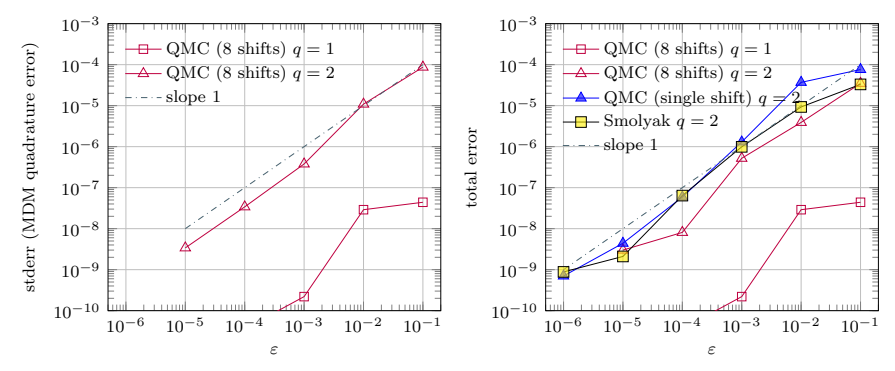

Error request against estimated standard error (lft) and total error (rgt).

<span id="page-44-0"></span>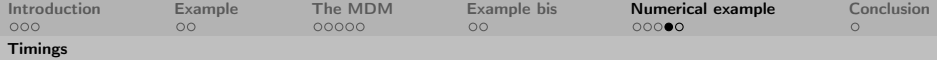

# Efficient implementations vs naive implementations

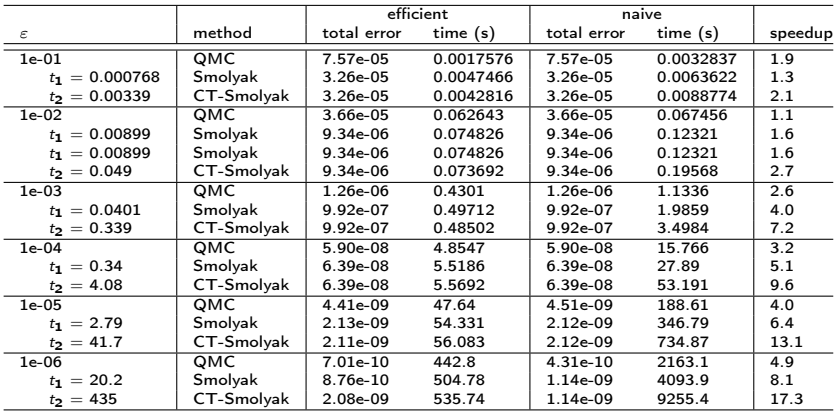

 $β = 3$ , reference value = 1.1011984577041

<span id="page-45-0"></span>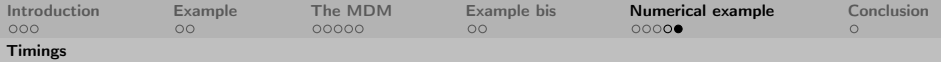

## Total error against time

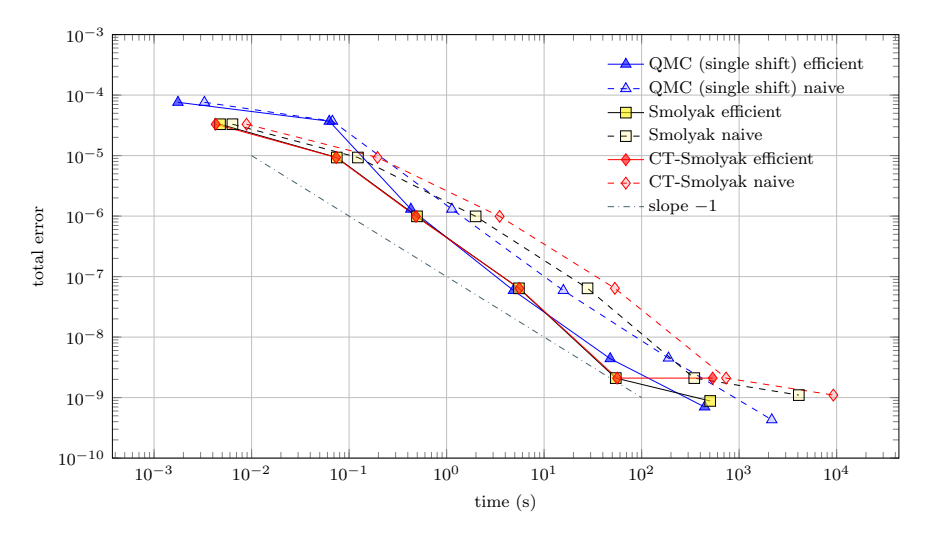

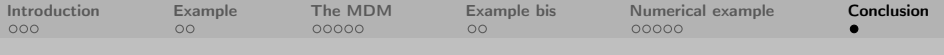

Thank you for your attention

- $\blacktriangleright$  Implementation of the MDM for infinite dimensional integration.
- ► Overview papers for QMC and PDE: Kuo & N. (2016, 2018).
- $\triangleright$  Also function reconstruction using QMC point sets.
- $\blacktriangleright$  And higher order convergence.

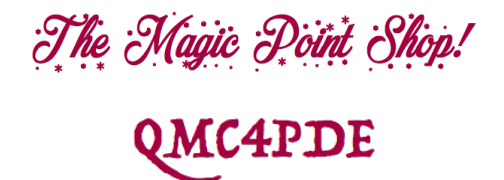

See <https://www.cs.kuleuven.be/~dirkn/qmc4pde/> and <https://www.cs.kuleuven.be/~dirkn/qmc-generators/>.